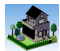

Подведены итоги конкурса 3D-моделирования среди школьников.

Вследствие пандемии коронавируса конкурс проходил в заочном дистанционном формате. На конкурс поступило 20 работ, выполненных учащимися школ г. Воткинска и Воткинского района. Наибольшую активность среди участников проявила Станция юных техников г. Воткинска. На конкурс были представлены работы, выполненные в КОМПАС-3D, Tinkercad и Blender. Представленные на конкурс проекты оценивались по таким критериям как оригинальность, функциональность, эстетические свойства, проработанность и точность, а также качество представленных материалов.

Борьба между участниками получилась очень плотной, мнения членов жюри разделились. Порой было крайне сложно оценивать проекты ребят, ведь все проекты были хороши. Было видно, что ребята старались. В итоговом протоколе первые 10 проектов разделили всего 6 очков. Тем не менее призеры конкурса были определены.

**1 место** - Исупова Виктория, 7 класс, Станция юных техников. Проект - Светильник для интерактивных занятий с детьми. 53 балла.

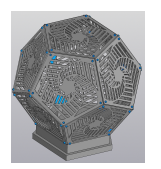

**2 место** - Малыгин Андрей, 6 класс, Болгуринская СОШ. Проект - Памятник ветеранам ВОВ. 51 балл.

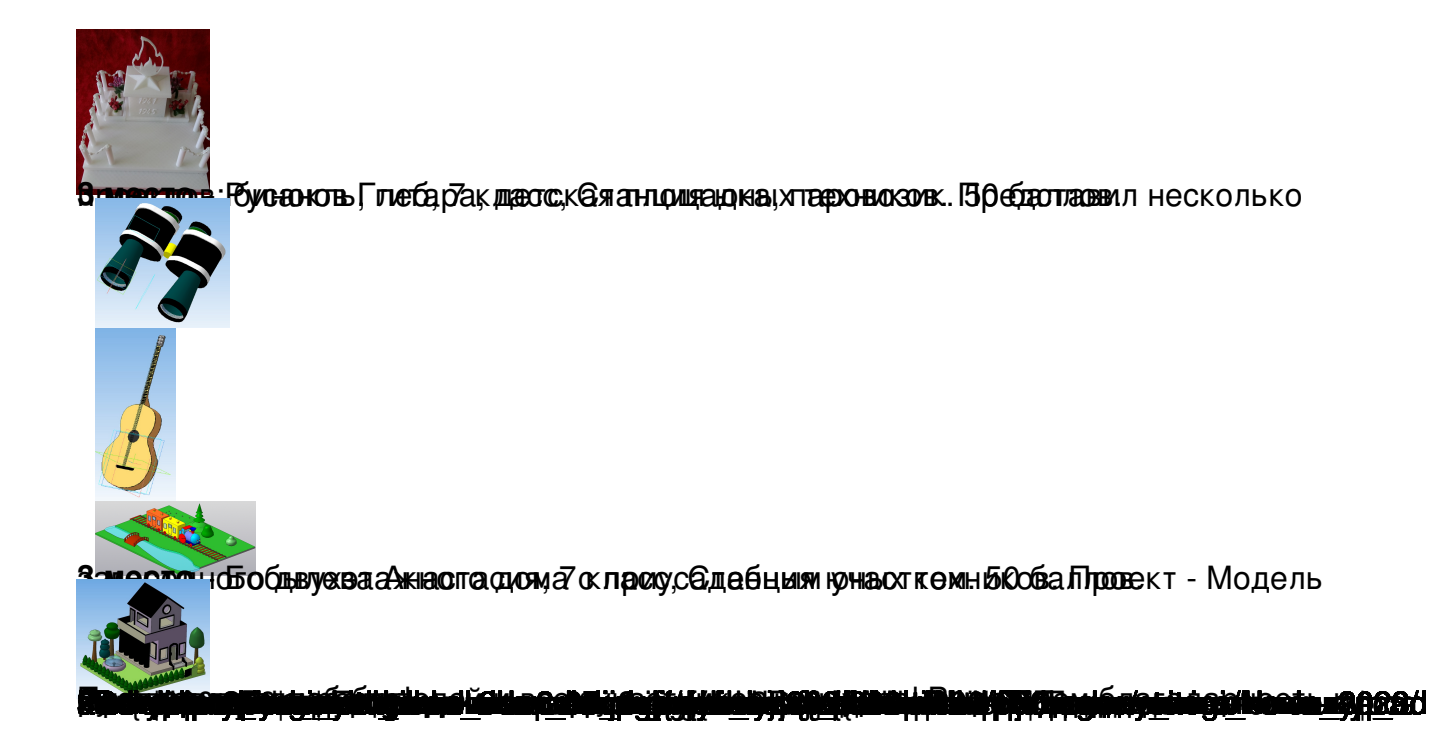